## **ВИМОГИ ДО СТАТЕЙ,**

## які підготовлені в збірник наукових праць **«ВІСНИК Донбаської державної машинобудівної академії»**

До публікації у збірнику приймаються матеріали обсягом **від 6 до 10 повних сторінок.** Усі матеріали подаються у 2-х примірниках, надрукованих на лазерному (струминному) принтері і (обов'язково) в електронному вигляді. Наукові статті з підписами авторів надсилаються на адресу видавництва та за адресою herald@dgma.donetsk.ua або nis@dgma.donetsk.ua з позначкою теми <прізвище автора, місто> (Ivanov, Kiev). Крім того, до статті додаються:

– анотації (*17–18 рядків розміром 10 пт*) українською, російською та англійською мовами (на 3-х мовах вказати П. І. Б. авторів, назва статті);

– ключові слова (*8–10 слів*) українською, російською та англійською мовами;

– короткі відомості про всіх авторів статті (вказати місце роботи, посада, вчений ступінь і вчене звання, контактний телефон та електронну адресу (e-mail) для листування);

– акти експертизи (для авторів з України);

– **рецензія** доктора наук і виписка із засідання кафедри або відділу.

Структура статті повинна містити наступні розділи:

– **постановка проблеми**, задачі в загальному вигляді та її зв'язок із важливими науковими чи практичними завданнями;

– **аналіз останніх публікацій** (*не менше 3-х статей, що вийшли за останні 10 років*), в яких започатковано розв'язання даної проблеми і на які спирається автор, виділення невирішених раніше частин загальної проблеми, котрим присвячується стаття;

– **формулювання мети статті** і постановка окремих задач, які вирішені в статті (з нового рядка – «*Метою роботи є ... ..*»);

– **викладення основного матеріалу** дослідження з повним обґрунтуванням отриманих наукових результатів;

– **висновки** з отриманих наукових результатів з конкретними рекомендаціям і перспективи подальших робіт в даному напрямку (з заголовком ВИСНОВКИ, по центру).

**Текст** розмістити на білому папері формату А4 (210 × 297 мм) з полями: верхнє – **3 см**, нижнє – **2 см**, справа – **2 см**, зліва – **2 см**; переплетення – **0 см**, від краю до верхнього колонтитула – **1,8 см**, до нижнього – **0 см**; Листи не нумерувати. Орієнтація сторінки для розміщення тексту – книжкова. Для розміщення табличних даних, графіків, схем, малюнків при необхідності допускається альбомна орієнтація сторінки. **Текст статті** оформити в редакторі **Word для Windows** шрифтом Times New Roman Cyr (звичайний) розміром **12 пт**; між рядками – **одинарний інтервал**; абзацний відступ – **1,25 см**; вирівнювати по ширині сторінки **з перенесеннями**. **Текст анотацій** (рос., укр., англ.) оформити шрифтом Times New Roman Cyr розміром 10 пт; **список літератури** – (курсив) розміром 10 пт; між рядками – одинарний інтервал. **У тексті статті не допускається виділення напівжирним шрифтом, вирівнювання пробілами**.

**Ілюстративний матеріал** монтується безпосередньо в тексті. Встановлюється обтікання малюнків «у тексті». При необхідності допускається використання кольорових малюнків. **Всі рисунки**, особливо скановані (роздільна здатність – не менше 200 dpi), **повинні бути чіткі, без стиснення**. Підписи оформити за зразком:

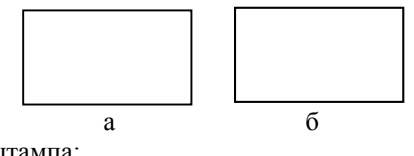

Рис. 1. Схема витяжного штампа: а – плита; б – пуансон

**Формули** набираються в редакторі **Microsoft Equation 2.0/3.0** з параметрами: звичайний – **12 пт**, великий індекс – **10 пт**; дрібний індекс – **8 пт**; великий символ – **14 пт**; дрібний символ – **8 пт**; вирівнювання по центру сторінки без абзацного відступу. Нумерацію формул виконують вирівнюючи номер по правому краю.

**Таблиці** виконують відповідно до вимог стандарту і друкують в тексті статті чи на окремих сторінках в тій послідовності, в якій вони наводяться в статті. Обов'язково в тексті повинні бути посилання на таблиці.

**Порядок оформлення статей**: на першій сторінці статті в першому рядку з абзацу набирається УДК. У наступному рядку по правому краю з абзацу – прізвища та ініціали авторів. Нижче з абзацу шрифтом **Times New Roman Cyr** (звичайний) розміром **12 пт** великими літерами – заголовок статті.

**Висновки** по статті починаються з нового рядка, виділяються словом ВИСНОВКИ, набраним прописними літерами шрифтом Times New Roman (звичайний) **розміром 12 пт**, вирівнювання по центру. Вирівнювання основного тексту висновків по ширині.

**Бібліографічний список** озаглавлюється словами СПИСОК ВИКОРИСТАНОЇ ЛІТЕРАТУРИ, набраними прописними літерами шрифтом **Times New Roman Cyr** (звичайний) розміром **12 пт** по центру сторінки через рядок від тексту статті. Список літератури оформити за вимогами ДСТУ ГОСТ 7.1:2006 шрифтом **Times New Roman Cyr (курсив)** розміром **10 пт**; між рядками – одинарний інтервал.

Як приклад з оформлення можна розглядати статті цього збірника.